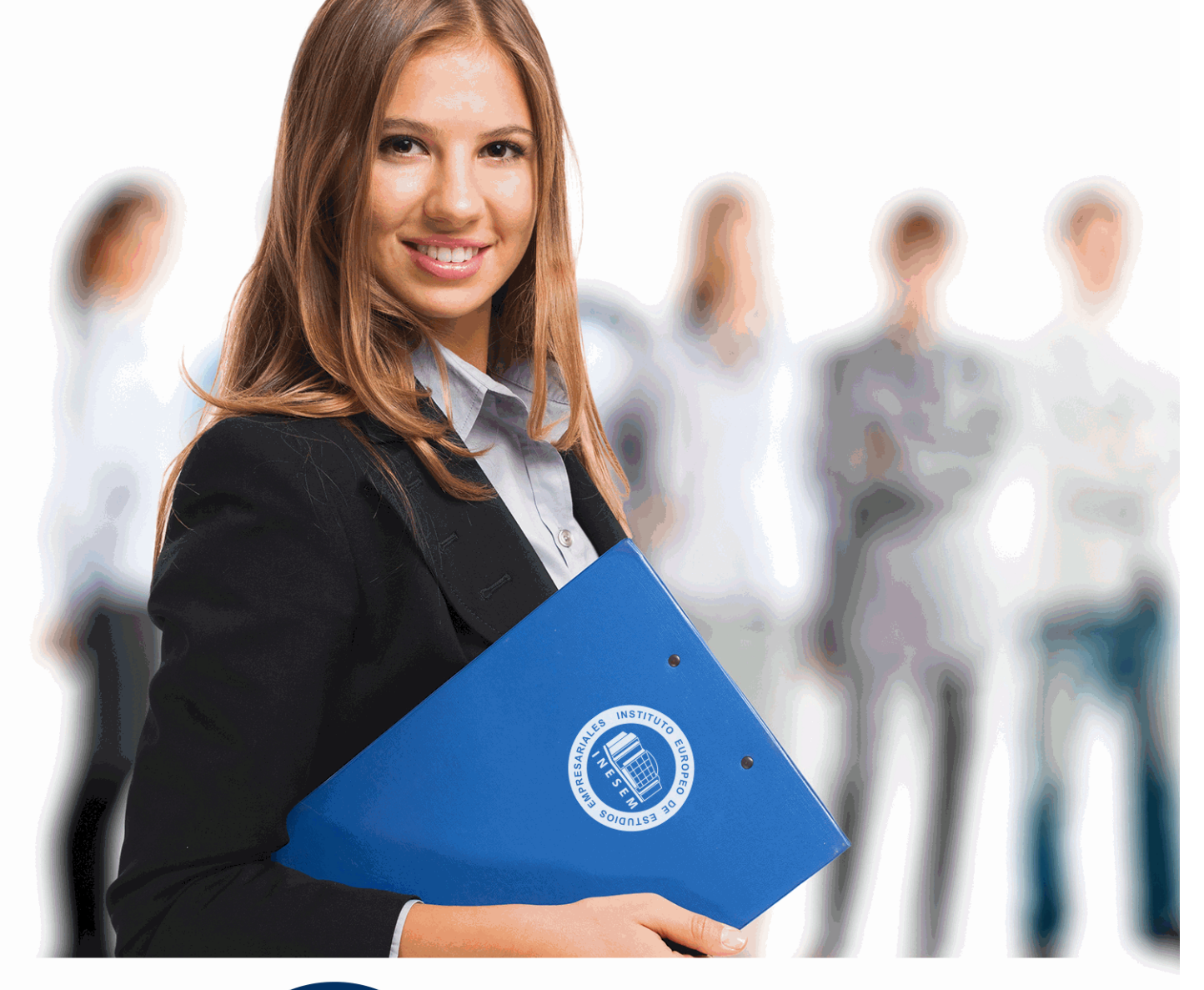

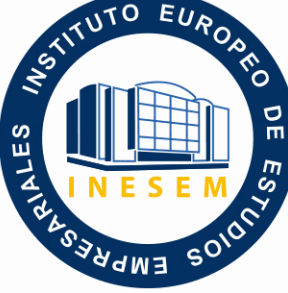

INESEM **BUSINESS SCHOOL** 

*Postgrado de Técnico de Sonido + Titulación Universitaria*

+ Información Gratis

**titulación de formación continua bonificada expedida por el instituto europeo de estudios empresariales**

# *Postgrado de Técnico de Sonido + Titulación Universitaria*

*duración total:* 585 horas *horas teleformación:* 230 horas

*precio:*  $0 \in$ \*

*modalidad:* Online

\* hasta 100 % bonificable para trabajadores.

# *descripción*

Si desea ser un experto en la posproducción de sonido en los diferentes campos como cine, radio y vídeo este es su momento, con el Postgrado de Técnico de Sonido podrá adquirir los conocimientos necesarios para la realización de los diferentes procesos y fases dentro de la postproducción de sonido en cine, radio y vídeo. Además, proporciona diferentes técnicas para poder aplicar los efectos sonoros, mezclas y montajes en la producción. Con este Postgrado de Técnico de Sonido adquirirá las técnicas necesarias para la realización de los diferentes procesos y fases dentro de la postproducción de sonido en radio, y una descripción detallada del equipamiento necesario en las salas de postproducción.

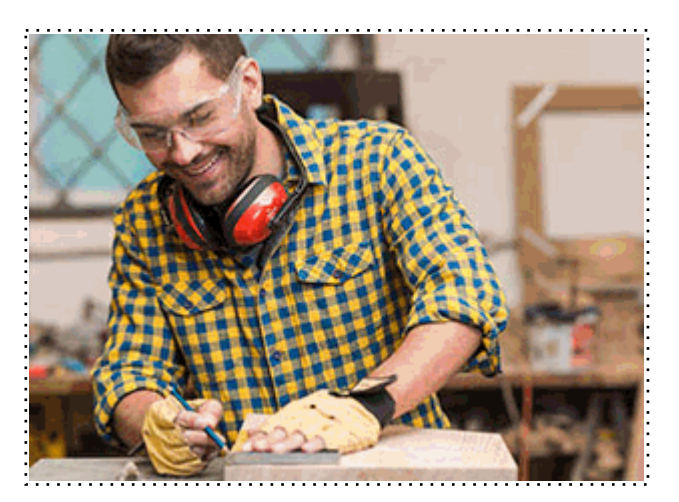

Todos aquellos trabajadores y profesionales en activo que deseen adquirir o perfeccionar sus conocimientos técnicos en este área.

# *objetivos*

- Adquirir los conocimientos teóricos necesarios sobre la postproducción de sonido.
- Analizar la organización y diferentes espacios de un estudio de postproducción de sonido.
- Identificar y realizar las diferentes fases y técnicas que está compuesta la postproducción de sonido.
- Crear ediciones de diferentes con la ayuda de los efectos sonoros, montajes, mezclas, etc.

# *para qué te prepara*

Este Postgrado de Técnico de Sonido te prepara para saber realizar una buena edición y montaje en la postproducción de sonido en vídeo y televisión, radio y cine conociendo las diferentes fases y técnicas, para ser capaz de incorporar efectos sonoros y obtener una audición óptima de la producción sonora. Además con este Postgrado de Técnico de Sonido podrá adquirir los conocimientos teóricos necesarios sobre la postproducción de sonido sabiendo crear ediciones de diferentes con la ayuda de los efectos sonoros.

# *salidas laborales*

Edición y montaje de sonido en vídeo y televisión,radio, en Web, publicidad, animaciones, videojuegos, efectos especiales, doblajes.

Una vez finalizado el curso, el alumno recibirá por parte de INESEM vía correo postal, la Titulación Oficial que acredita el haber superado con éxito todas las pruebas de conocimientos propuestas en el mismo.

Esta titulación incluirá el nombre del curso/máster, la duración del mismo, el nombre y DNI del alumno, el nivel de aprovechamiento que acredita que el alumno superó las pruebas propuestas, las firmas del profesor y Director del centro, y los sellos de la instituciones que avalan la formación recibida (Instituto Europeo de Estudios Empresariales).

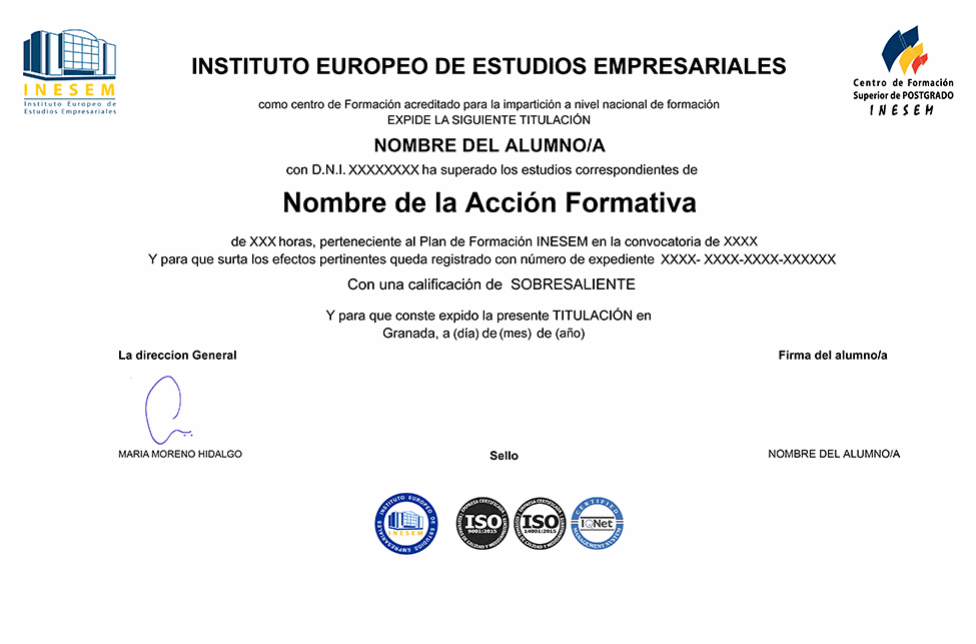

*forma de bonificación*

- Mediante descuento directo en el TC1, a cargo de los seguros sociales que la empresa paga cada mes a la Seguridad Social.

# *metodología*

El alumno comienza su andadura en INESEM a través del Campus Virtual. Con nuestra metodología de aprendizaje online, el alumno debe avanzar a lo largo de las unidades didácticas del itinerario formativo, así como realizar las actividades y autoevaluaciones correspondientes. Al final del itinerario, el alumno se encontrará con el examen final, debiendo contestar correctamente un mínimo del 75% de las cuestiones planteadas para poder obtener el título.

Nuestro equipo docente y un tutor especializado harán un seguimiento exhaustivo, evaluando todos los progresos del alumno así como estableciendo una línea abierta para la resolución de consultas.

El alumno dispone de un espacio donde gestionar todos sus trámites administrativos, la Secretaría Virtual, y de un lugar de encuentro, Comunidad INESEM, donde fomentar su proceso de aprendizaje que enriquecerá su desarrollo profesional.

*materiales didácticos*

- Manual teórico 'Avid Media Composer'
- Manual teórico 'Técnico de Sonido'
- Manual teórico 'Pro Tools 11'
- Manual teórico 'Producción Musical Vol. 1'
- Manual teórico 'Producción Musical Vol. 2'

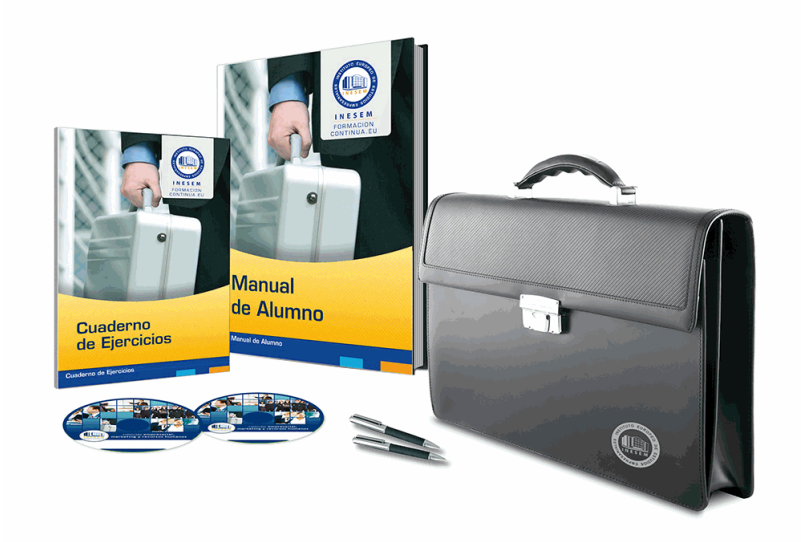

# *profesorado y servicio de tutorías*

Nuestro equipo docente estará a su disposición para resolver cualquier consulta o ampliación de contenido que pueda necesitar relacionado con el curso. Podrá ponerse en contacto con nosotros a través de la propia plataforma o Chat, Email o Teléfono, en el horario que aparece en un documento denominado "Guía del Alumno" entregado junto al resto de materiales de estudio. Contamos con una extensa plantilla de profesores especializados en las distintas áreas formativas, con una amplia experiencia en el ámbito docente.

El alumno podrá contactar con los profesores y formular todo tipo de dudas y consultas, así como solicitar información complementaria, fuentes bibliográficas y asesoramiento profesional. Podrá hacerlo de las siguientes formas:

- **Por e-mail**: El alumno podrá enviar sus dudas y consultas a cualquier hora y obtendrá respuesta en un plazo máximo de 48 horas.

- **Por teléfono**: Existe un horario para las tutorías telefónicas, dentro del cual el alumno podrá hablar directamente con su tutor.

- **A través del Campus Virtual**: El alumno/a puede contactar y enviar sus consultas a través del mismo, pudiendo tener acceso a Secretaría, agilizando cualquier proceso administrativo así como disponer de toda su documentación

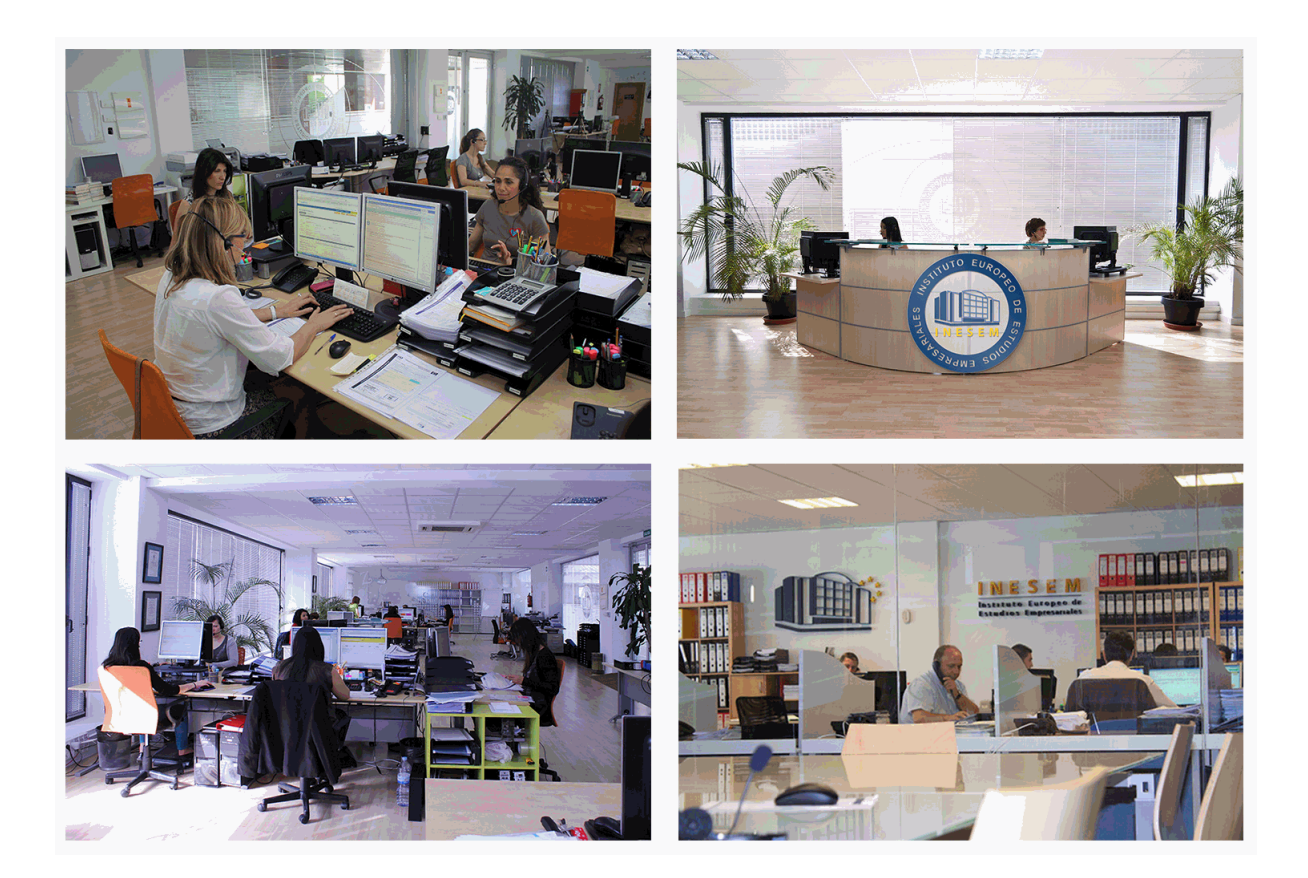

El alumno cuenta con un período máximo de tiempo para la finalización del curso, que dependerá de la misma duración del curso. Existe por tanto un calendario formativo con una fecha de inicio y una fecha de fin.

# *campus virtual online*

especialmente dirigido a los alumnos matriculados en cursos de modalidad online, el campus virtual de inesem ofrece contenidos multimedia de alta calidad y ejercicios interactivos.

# *comunidad*

servicio gratuito que permitirá al alumno formar parte de una extensa comunidad virtual que ya disfruta de múltiples ventajas: becas, descuentos y promociones en formación, viajes al extranjero para aprender idiomas...

# *revista digital*

el alumno podrá descargar artículos sobre e-learning, publicaciones sobre formación a distancia, artículos de opinión, noticias sobre convocatorias de oposiciones, concursos públicos de la administración, ferias sobre formación, etc.

## *secretaría*

Este sistema comunica al alumno directamente con nuestros asistentes, agilizando todo el proceso de matriculación, envío de documentación y solución de cualquier incidencia.

Además, a través de nuestro gestor documental, el alumno puede disponer de todos sus documentos, controlar las fechas de envío, finalización de sus acciones formativas y todo lo relacionado con la parte administrativa de sus cursos, teniendo la posibilidad de realizar un seguimiento personal de todos sus trámites con INESEM

# **MÓDULO 1. TÉCNICO DE SONIDO**

# **UNIDAD DIDÁCTICA 1. POSTPRODUCCIÓN DE SONIDO**

## 1.Introducción

- 2.Definición de postproducción de sonido
- 3.Fases de la postproducción de sonido
- 4.Historia de la postproducción de sonido

# **UNIDAD DIDÁCTICA 2. ESTUDIOS DE POSTPRODUCCIÓN EN SONIDO**

### 1.Tipos de salas de postproducción de sonido

- 2.Características físicas de un estudio de sonido
- 3.Equipamiento en salas de postproducción de sonido
- 4.Hardware

# **UNIDAD DIDÁCTICA 3. PRODUCCIÓN DE SONIDO EN CINE**

- 1.Introducción
- 2.Proceso de producción en cine
- 3.Sonido directo y de referencia
- 4.Sincronización entre el sonido y la imagen. El montaje
- 5.Soportes y formatos fílmicos

# **UNIDAD DIDÁCTICA 4. POSTPRODUCCIÓN DE SONIDO EN CINE**

- 1.Técnicas de realización en cine
- 2.Planificación de postproducción de sonido
- 3.Sistemas de sonido en el cine
- 4.Proceso y técnicas de doblaje

# **UNIDAD DIDÁCTICA 5. PRODUCCIÓN DE SONIDO EN RADIO**

- 1.El lenguaje radiofónico
- 2.Preproducción sonora

## **UNIDAD DIDÁCTICA 6. POSTPRODUCCIÓN DE SONIDO EN RADIO**

- 1.Planificación sonora y la construcción del espacio
- 2.El montaje radiofónico y sus técnicas
- 3.Archivos de audio digital. Diferentes formatos

# **UNIDAD DIDÁCTICA 7. PRODUCCIÓN DE SONIDO EN VÍDEO Y TELEVISIÓN**

- 1.Técnicas de realización en vídeo y televisión
- 2.Equipos de producción
- 3.Fuentes sonoras en vídeo y televisión
- 4.Sincronización de imagen y sonido

# **UNIDAD DIDÁCTICA 8. POSTPRODUCCIÓN DE SONIDO EN VÍDEO Y TELEVISIÓN**

- 1.Aplicación de efectos
- 2.Montaje y edición de la banda sonora
- 3.Masterización

# **MÓDULO 2. AVID MEDIA COMPOSER**

# **UNIDAD DIDÁCTICA 1. CONCEPTOS BÁSICOS**

- 1.Introducción a Avid Media Composser
- 2.Crear un nuevo proyecto
- 3.Primeros pasos
- 4.Atajos de teclado

# **UNIDAD DIDÁCTICA 2. ENTORNO DE TRABAJO**

- 1.Interfaz
- 2.Espacios de trabajo

# **UNIDAD DIDÁCTICA 3. IMPORTACIÓN DE ARCHIVOS**

 1.Trabajo con Bins 2.Importar material de archivo 3.Archivos media AMA 4.Crear y modificar configuraciones de importación 5.Opciones para la importación de audio **UNIDAD DIDÁCTICA 4. EDICIÓN DE VÍDEO** 1.Crear una secuencia 2.Monitor de origen del Composer 3.Herramientas de edición **UNIDAD DIDÁCTICA 5. EFECTOS DE VÍDEO** 1.Aplicar transiciones 2.Aplicar efectos 3.Aplicar varios efectos a un mismo clip a la vez 4.Animación de efectos 5.Corrección de color **UNIDAD DIDÁCTICA 6. CREACIÓN DE TÍTULOS Y TEXTOS** 1.Crear texto con Title tool 2.Crear texto con Marquee 3.Crear texto con Avid Title + 4.Animación de texto **UNIDAD DIDÁCTICA 7. TRABAJO CON SONIDO** 1.Introducción 2.Mezclador 3.Herramienta de audio 4.Ecualizador 5.Audio Suite 6.Efectos de pistas de audio 7.Pinchar audio

8.Trabajar con keyframes de audio

## **UNIDAD DIDÁCTICA 8. EXPORTACIÓN DE PROYECTOS**

1.Generación de ficheros

# **MÓDULO 3. PRODUCCIÓN MUSICAL Y GRABACIÓN DE AUDIO CON PRO TOOLS**

# **UNIDAD DIDÁCTICA 1. INTRODUCCIÓN A PRO TOOLS**

1.Introducción

2.Presentación del sistema Pro Tools

- 3.Métodos abreviados de teclado
	- 1.- Funciones de pista
	- 2.- Métodos del teclado alfanumérico
	- 3.- Otras funciones de interés

## **UNIDAD DIDÁCTICA 2. CONFIGURACIÓN DEL SISTEMA PRO TOOLS**

1.Introducción

2.Estructuras de carpetas y archivos en Pro Tools

3.Configuración básica del sistema Pro Tools

1.- Encendido y apagado

4.Playback Engine

- 1.- Tamaño de búfer de hardware
- 2.- Procesadores RTAS
- 3.- Límite de uso de la CPU
- 4.- Motor RTAS

5.Frecuencias de muestreo y profundidad de bits

#### **UNIDAD DIDÁCTICA 3. VENTANAS Y SESIONES EN PRO TOOLS**

1.Introducción

- 2.Ventanas de trabajo en Pro Tools
	- 1.- Ventana de Edición (Edit)
	- 2.- Ventana de Mezcla (Mix)
	- 3.- Menús desplegables
- 3.Sesiones de Pro Tools
	- 1.- Crear una nueva sesión
	- 2.- Abrir una sesión existente
	- 3.- Guardar una sesión

# **UNIDAD DIDÁCTICA 4. PISTAS EN PRO TOOLS**

- 1.Tipos de pistas
- 2.Controles e indicadores de pista
- 3.Creación de pistas. Asignación de I/O.
- 1.- Asignación de I/O.
- 4.Pista de click
- 5.Configuración del compás y tempo de la sesión
- 6.La lista de regiones

## **UNIDAD DIDÁCTICA 5. REPRODUCCIÓN DE AUDIO**

- 1.Introducción
- 2.Inicio y detención de la reproducción.
- 3.Definición de la ubicación de reproducción
- 4.La ventana Transport
- 5.Modos de reproducción

## **UNIDAD DIDÁCTICA 6. GRABACIÓN DE AUDIO**

- 1.Introducción
- 2.Configuración de una grabación
	- 1.- Conexión de una fuente de sonido (Mic/Line)
	- 2.- Entradas, salidas y niveles de audio
- 3.Modos de grabación
- 4.Activación de pista para grabación
- 5.Definición de puntos o regiones de pinchar para grabar
- 6.Deshacer o cancelar una grabación
	- 1.- Deshacer una grabación
	- 2.- Cancelar una toma de grabación

# **UNIDAD DIDÁCTICA 7. GRABACIÓN MIDI**

- 1.Introducción
	- 1.- Activación de los dispositivos de entrada
	- 2.- Cuadro MIDI Input Filter
- 2.Asignación de I/O a pistas MIDI
- 3.Asignación de I/O a pistas de instrumento
- 4.Grabación de MIDI
- 5.Edición de MIDI
	- 1.- Ventana de edición MIDI
	- 2.- Edición de parámetros MIDI
	- 3.- La ventana MIDI Editor

#### **UNIDAD DIDÁCTICA 8. EDICIÓN DE AUDIO I: COMANDOS Y HERRAMIENTAS DE EDICIÓN**

- 1.Introducción
- 2.Los modos de edición
	- 1.- Los modos de edición Shuffle, Slip, Spot y Grid.

#### 3.Herramientas de edición

- 1.- Herramienta de Zoom
- 2.- Herramienta de Ajuste (Trimmer)
- 3.- Herramienta de Selección
- 4.- Herramienta de Mano
- 5.- Herramienta de Búsqueda de audio
- 6.- Herramienta de Líneas
- 7.- Herramienta Inteligente
- 4.Fundidos (Fades)

# **UNIDAD DIDÁCTICA 9. EDICIÓN DE AUDIO II: ORGANIZACIÓN DEL AUDIO**

- 1.Reglas de Tiempo, Tempo, Compás, Clave y Acordes.
- 2.El uso de Marcadores
	- 1.- Creación, Edición y Eliminación de marcadores
- 3.Loops y Grupos de regiones
	- 1.- Creación, edición y eliminación de loops
	- 2.- Creación de grupos de regiones

# **UNIDAD DIDÁCTICA 10. EDICIÓN DE AUDIO III: PROCESAMIENTO DE ARCHIVOS DE AUDIO**

1.Introducción

- 2.Compresión y expansión de tiempo con Elastic Audio
- 3.La ventana Event Operations

# **UNIDAD DIDÁCTICA 11. MEZCLAS Y MASTERING**

1.Introducción

- 2.Los flujos de señal en los distintos tipos de pista.
	- 1.- Pista de audio
	- 2.- Pista auxiliar
	- 3.- Pista Master Fader
	- 4.- Pista de Instrumento
	- 5.- Pista MIDI
- 3.Inserciones y envíos de pista
	- 1.- Inserciones (Inserts)
	- 2.- Envíos (Sends)
- 4.Módulos adicionales
- 5.Automatización. Nociones básicas
- 6.La mezcla final
- 7.La masterización
- 8.El comando Bounce To Disk

# **MÓDULO 4. PRODUCCIÓN MUSICAL**

# **UNIDAD DIDÁCTICA 1. MÚSICA**

- 1.Historia y evolución.
- 2.La notación musical. TIME. Brújula.
- 3.Estructuras musicales. Conceptos.
- 4.Introducción a la producción musical.

# **UNIDAD DIDÁCTICA 2. ARQUITECTURA INSTRUMENTAL**

- 1.Instrumentos musicales.
- 2.Formación clásica.
- 3.Formación contemporánea.

# **UNIDAD DIDÁCTICA 3. ESTUDIOS DE GRABACIÓN**

- 1.Diseño acústico y operativos.
- 2.Equipo. Analógico. Digital.
- 3.Sistemas de escucha y vigilancia.
- 4.Estudios móviles.

5.Uso y mantenimiento de estudio.

#### **UNIDAD DIDÁCTICA 4. GRABACIÓN EN SISTEMAS ANALÓGICOS**

1.Teoría.

2.Señal analógica.

3.CONECtrónica.

4.Tablas mezclar .

5.Sistema de grabación.

6.Periféricos.

#### **UNIDAD DIDÁCTICA 5. SISTEMA DE GRABACIÓN DIGITAL**

1.Teoría.

2.Señal digital.

3.CONECtrónica.

4.Tablas mezclar.

5.Sistema de grabación.

6.Periféricos.

#### **UNIDAD DIDÁCTICA 6. SOFTWARE PARA GRABACIÓN MUSICAL**

1.MAC / PC.

2.Tarjetas de sonido.

3.Converter - anterior - sin enchufe.

4.Pro Tools. Hardware y software.

5.Particularidades.

6.Logic Audio, Cubase y Nuendo.

7.Otros sistemas.

## **UNIDAD DIDÁCTICA 7. PROYECTOS MUSICALES**

1.Diseño y organización humana.

2.Equipo.

3.Análisis y planes de grabación.

4.Producción Ejecutiva y Artística.

5.Precauciones y consejos

## **UNIDAD DIDÁCTICA 8. SEÑAL CAPTURAR. ENTORNO ACÚSTICO**

1.Los tipos de habitaciones. Acústico. Elementos acondicionados móviles. Micrófonos

2.Dinámica. Condensador, diafragma, sensibilidad Polar Responder, Responder en frecuencia, impedancia.

3.Captación de instrumentos acústicos Viento, Cuerda, percusión …

4.Cerrar técnica de microfonía, equipo de música …

5. Captación de instrumentos eléctricos. Teclados, Guitarras, Amplificadores de Bajo, Amplificadores Y, Tablets, Inst Electro, cajas DI, los efectos de pedal.

#### **UNIDAD DIDÁCTICA 9. SEÑAL MIXTA**

 1.Preamp. De entrada, ganancia, impedancia, Phantom, filtros, válvulas vs transistores. Los híbridos con EQ, dinámica canal …

2.Ecualizadores. Generadores de matices. Tipos de filtros de ecualización.

3.Procesador de efectos. Reverb, delay, MultiFX.

#### **UNIDAD DIDÁCTICA 10. ESTEREO, MEZCLA Y MATERIZACIÓN.**

1.Analógico. SPLIT. IN-LINE. Híbridos.

2.Digital.

3.Automatización. Archivo y recuerde.

4.Tipos. Estilos.

5.Al vinilo, CD, DVD.

6.Los Mejores mezclador del mundo.

7.Maestra de la producción

8.Fabricación vinilo, cassette, CD, DVD.

### **UNIDAD DIDÁCTICA 11. DE PROCESAMIENTO DE SEÑALES. DINÁMICA**

1.Compresores. Limitadores. Expander In, Out, umbral, ratio, intervalo, maquillaje, ataque, release activa.

2.Puerto ruido Umbral, rango, ataque, bodega, decaimiento, suelte el gatillo.

3.Maximizador.

## **UNIDAD DIDÁCTICA 12. DE PROCESAMIENTO DE SEÑALES. FX**

1.Reverb, delay, eco.

2.Modulación.

3.Armonizadores.

4.Efectos creativos.

# **UNIDAD DIDÁCTICA 13. INDUSTRIA, PROMOCIÓN Y PSICOLOGÍA DEL DJ**

1.Situación actual.

2.Pasos a seguir.

3.Promoción.

4.Consejos.